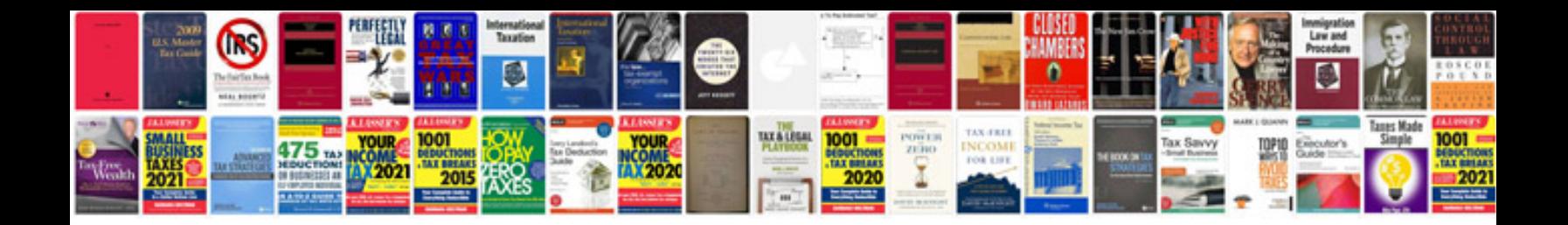

**Manual in**

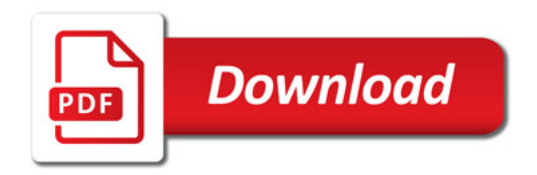

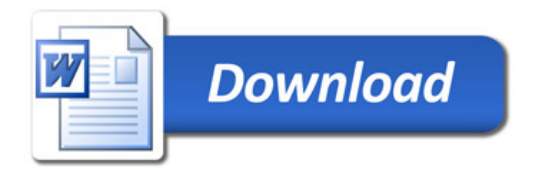